Código: E2-3-01 Versión: 8

Fecha Vigencia (Acto Adtvo): 2020-03-24

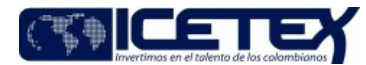

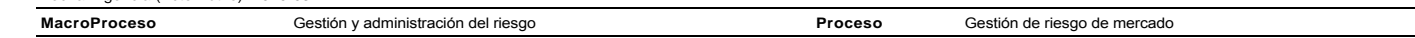

#### Contenido

#### 1. OBJETIVO

Evaluar la valoración de inversiones que se hace en la Entidad, a través del aplicativo de administración de portafolios, frente al cumplimiento normativo de lo establecido en el Capítulo I "Clasificación, Valoración y Contabilización de Inversiones" de la Circular 100 del 95, Básica Contable y Financiera, expedida por la Superintendencia Financiera de Colombia.

#### 2. ALCANCE

Inicia con la generación del informe de los portafolios de inversión en el aplicativo de administración de portafolios y finaliza con la generación del informe de pruebas de escritorio de valoración.

#### 3. DEFINICIONES

- Back Office: Es el área encargada de realizar los aspectos operativos de la tesorería. Por ejemplo, el cierre y registro en los sistemas de negociación de valores, el cierre y registro contable y autorización final de las operaciones; es decir, es el área encargada de la complementación y del cumplimiento de las operaciones. (Fuente: Superintendencia Financiera de Colombia).
- Front Office: Es el área encargada de la negociación, de las relaciones con los clientes y/o de los aspectos comerciales de la tesorería. Esta área está situada en la  $\bullet$ Dirección de Tesorería, dependiente de la Vicepresidencia Financiera. (Fuente: Superintendencia Financiera de Colombia).
- Middle Office: Es el área encargada de la medición y análisis de riesgos; de la revisión y evaluación periódica de las metodologías de valoración de instrumentos  $\bullet$ financieros y de la verificación del cumplimiento de las políticas y límites establecidos por la normatividad aplicable y por los administradores de la Entidad. La oficina de Riesgos es la encargada de desarrollar estas funciones. (Fuente: Superintendencia Financiera de Colombia).
- Sevinpro: Aplicativo de administración de portafolios de inversión, el cual soporta operación del Front, Middle y Back Office.  $\bullet$
- Riesgo: Es la probabilidad de incurrir en la pérdida por el deterioro del valor de los activos, ocasionados por una situación adversa.
- Riesgo de Mercado: Es la probabilidad de incurrir en pérdidas financieras asociadas a la disminución del valor de los portafolios como consecuencia de variaciones en el precio de los instrumentos financieros en los cuales se mantienen posiciones dentro o fuera del balance (tasas de interés, tasas de cambio, precios, etc).
- Valoración: La valoración de las inversiones tiene como objetivo fundamental el cálculo, el registro contable y la revelación al mercado del valor o precio justo de intercambio al cual un valor podría ser negociado en una fecha determinada, de acuerdo con sus características particulares y dentro de las condiciones prevalecientes en el mercado en dicha fecha.
- · Tasa Facial: Tasa de interés del título que corresponde al porcentaje que le reconocerá el emisor al tenedor del mismo y que viene determinada en la cara del título.
- Tesorería: En el contexto del Sistema de Administración de Riesgo de Mercado, se entenderá por tesorería las áreas que se encargan de la relación con los clientes y  $\bullet$ aspectos comerciales, de la negociación o "trading", identificación, medición y control del riesgo de mercado, del cumplimiento y del registro de las operaciones de tesorería. (Fuente: Superintendencia Financiera de Colombia).
- Operaciones de Tesorería: En el contexto del Sistema de Administración de Riesgo de Mercado son las siguientes: operaciones del mercado cambiario; operaciones con valores de renta fija, de renta variable y aquellos indexados a una tasa o índice de referencia, ya sea en pesos o en cualquier otra denominación, excepto las emisiones propias; operaciones del mercado monetario tales como posiciones en corto, transferencias temporales de valores, operaciones de reporto o repo (repo) y simultáneas; operaciones con derivados y productos estructurados; y en general cualquier otra que sea realizada a nombre de la entidad o a beneficio de ella o por cuenta de terceros. (Fuente: Superintendencia Financiera de Colombia).

#### **4. CONDICIONES GENERALES**

- · Para la adecuada administración del Riesgo de Mercado, la Junta Directiva y la Alta Gerencia del ICETEX son las encargadas de definir y evaluar las políticas generales encaminadas a garantizar la adecuada organización, ejecución, control, monitoreo y seguimiento a las diferentes operaciones celebradas por el ICETEX con el fin de controlar los diferentes riesgos que puedan generar eventuales pérdidas.
- La Junta Directiva del ICETEX, con el apoyo del Comité Financiero y de Inversiones, debe establecer y realizar la evaluación periódica al riesgo de mercado de la Entidad.
- La Junta Directiva debe aprobar la estrategia del Riesgo de Mercado, las políticas, los procedimientos para su identificación, medición, control y monitoreo, así como las responsabilidades de cada uno de los integrantes dentro del marco de trabajo.
- La Oficina de Riesgos debe garantizar la coordinación de sus actividades frente a los órganos de control y demás áreas de la Entidad.
- Las Pruebas de escritorio para valoración de inversiones son independientes de la valoración del portafolio y podrán ser realizadas en fechas diferentes de forma trimestral por la Oficina de Riesgos.
- El personal adscrito a la Oficina de Riesgos debe contar con el conocimiento suficiente y experiencia en Riesgo de Mercado.

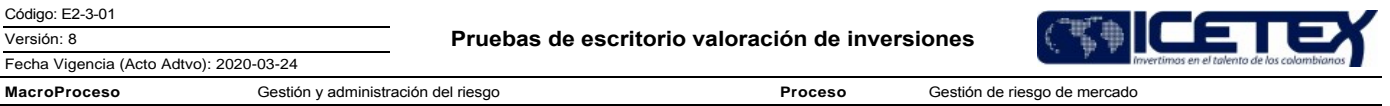

- La Oficina de Riesgos debe efectuar la medición y el reporte diario de exposición al riesgo de mercado y deberá enviarlo a la Vicepresidencia Financiera, y de forma mensual al Comité Financiero y de Inversiones y a la Junta Directiva del ICETEX.
- Los organismos de control deben realizar auditorías que garanticen el cumplimiento de la totalidad de las disposiciones establecidas en los Capítulos I y XXI de la Circular Básica Contable y Financiera.

### 5. DESCRIPCIÓN

## 5.1. DIAGRAMA DE FLUJO

(Ver anexo)

### **5.2. ACTIVIDADES**

#### Analista / Oficina de Riesgos

- 5.2.1. Ingresa al software que valora las inversiones y genera una valoración del día que se va a analizar.
	- Nota: El ICETEX valora y contabiliza las inversiones en títulos y/o valores de contenido crediticio, sean estos propios o administrados a nombre de  $\bullet$ terceros, de conformidad con lo dispuesto en el Capítulo I, de la Circular Básica Contable y Financiera.
- 5.2.2. Abre el archivo "Valorac" de la fecha correspondiente, y actualiza con la fecha de análisis todo el archivo. En la hoja "VALORACIÓN\_DÍA" actualiza la información con la valoración descargada con el aplicativo.
- 5.2.3. Ingresa a la página web del proveedor de precios de valoración y descarga los archivos de valoración en la opción Renta Fija, seleccionando la fecha de corte de la información.
- 5.2.4. Cruza los precios de los títulos del archivo del proveedor de precios de valoración con los del portafolio de la Entidad dados por el aplicativo valorador de inversiones.
- 5.2.5. Verifica si las inversiones negociables tienen precios generados por el proveedor de precios.
	- Si las inversiones negociables tienen precios generados, los compara con los generados por el aplicativo valorador de inversiones, continúa con la actividad  $5.2.6.$
	- Si las inversiones negociables no tienen precios generados, recomienda en el informe la solicitud de tales precios. Finaliza el procedimiento
- 5.2.6. Verifica los títulos al vencimiento y los valora uno a uno a TIR de valoración, revisando que no haya diferencia entre los valores calculados y los entregados por el software que valora las valoraciones.

5.2.7. Genera informe detallado de los resultados de las pruebas de escritorio, indicando la fecha a la cual realizó la prueba y si se presentan o no diferencias.

5.2.8. Envía "INFORME PRUEBAS DE VALORACIÓN" a la jefatura de Riegos y Dirección de Tesorería vía correo electrónico.

#### **6. SEGUIMIENTO Y CONTROL**

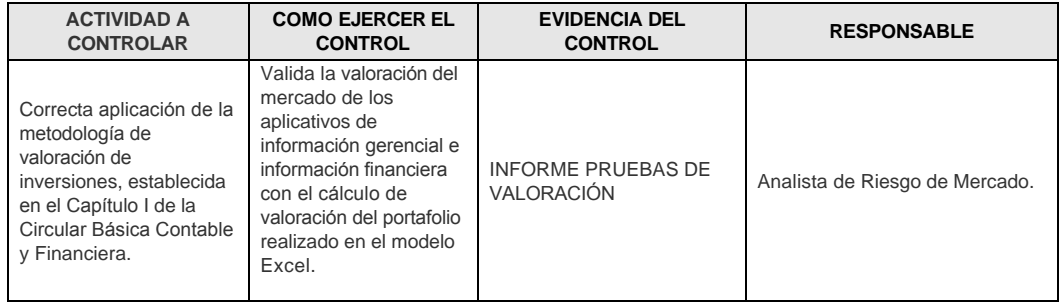

#### **7. DOCUMENTOS RELACIONADOS**

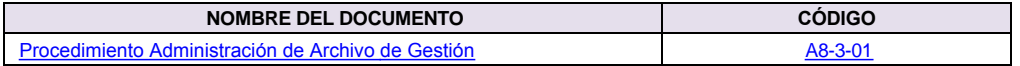

Pruebas de escritorio valoración de inversiones

Proceso

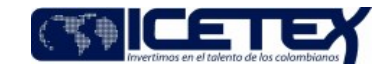

Fecha Vigencia (Acto Adtvo): 2020-03-24 **MacroProceso** Gestión y administración del riesgo

Gestión de riesgo de mercado

Anexos:

Diagrama en Actulización.pdf

# Modificaciones

# Descripción de cambios

Se realizo cambio en Analista / Oficina de Riesgo:<br>5.2.7. Genera informe detallado de los resultados de las pruebas de escritorio, indicando la fecha a la cual realizó la prueba y si se presentan o no diferencias

**Historial de Versiones** 

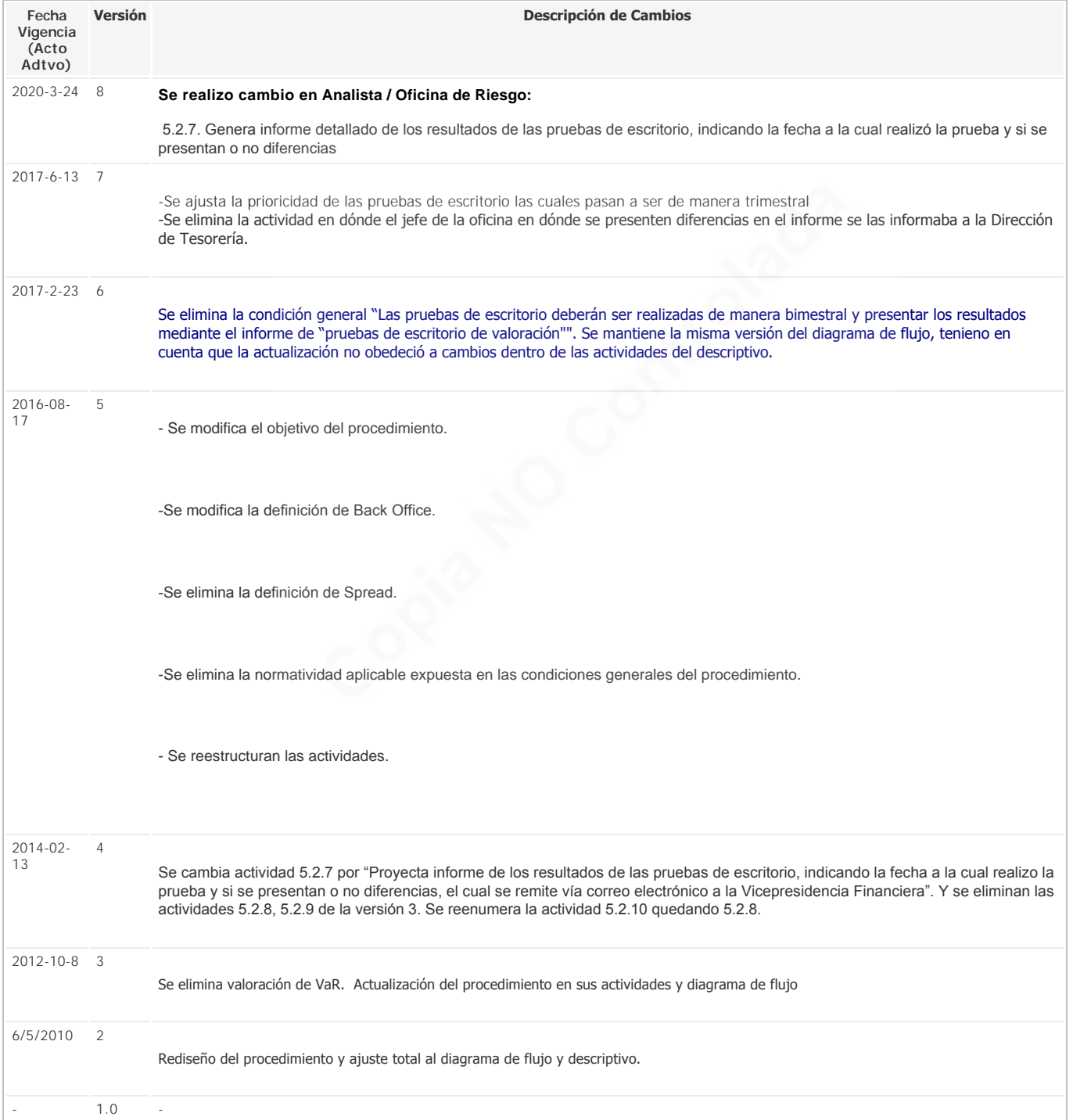

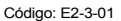

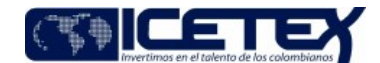

Versión: 8 Fecha Vigencia (Acto Adtvo): 2020-03-24 **MacroProceso** Gestión y administración del riesgo

Proceso Gestión de riesgo de mercado